# **COURSE OUTLINE**

### **1. GENERAL INFORMATION**

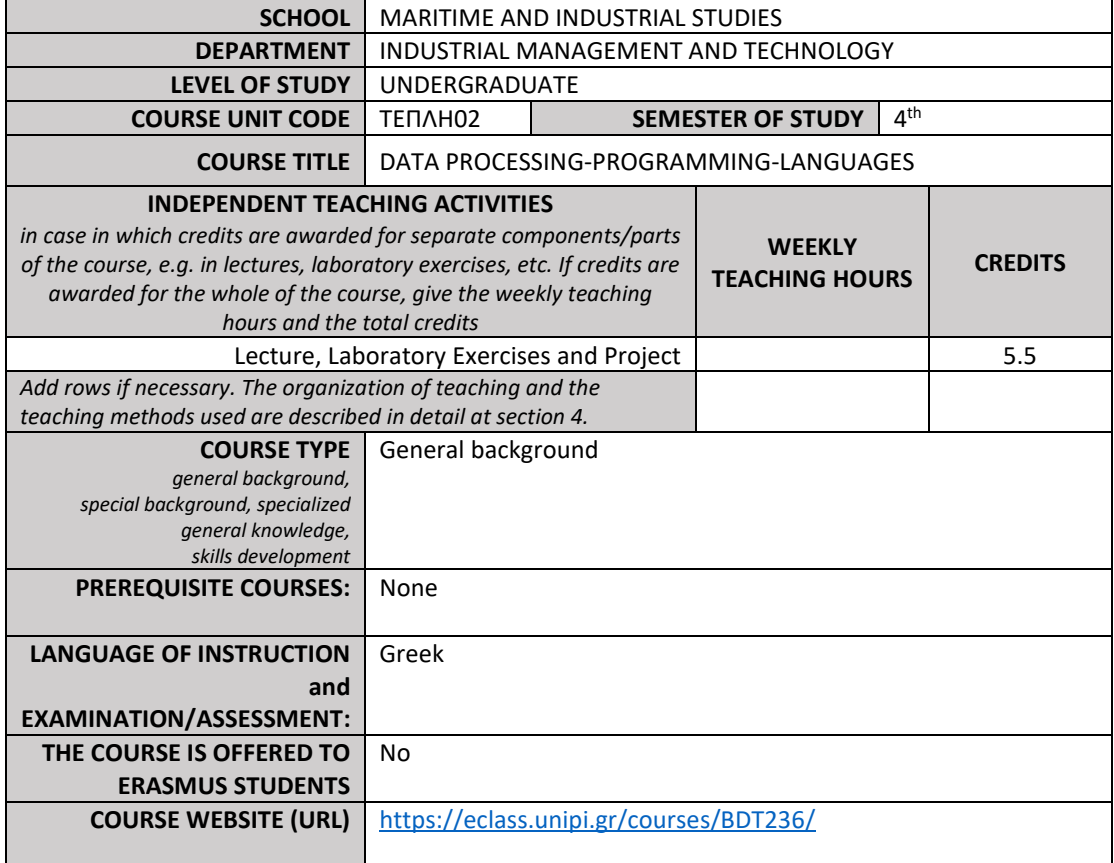

# **2. LEARNING OUTCOMES**

#### **LEARNING OUTCOMES**

The course learning outcomes, specific knowledge, skills and competences of an appropriate (certain) level, which students will *acquire upon successful completion of the course, are described in detail. It is necessary to consult:*

*APPENDIX A*

- *Description of the level of learning outcomes for each qualifications' cycle, according to the European Higher Education Area's Qualification Framework.*
- *Descriptors for Levels 6, 7 & 8 of the European Qualifications Framework for Lifelong Learning and APPENDIX B*
- *Guidelines for writing Learning Outcomes*

The course aims to familiarize students with the basic concepts of programming and with the use of MATLAB for problem solving.

Upon successful completion of the course, the students will be able to:

- Use MATLAB to solve problems (modeling, programming, optimization)
- Develop logic in their programs using the program commands and sequences
- Design programs based on functions
- Develop more sophisticated programs using tables and data structures
- Manage data files in their programs

#### **General Competences**

*Taking into consideration the general competences that students/graduates must acquire (as those are described in the Diploma Supplement and are mentioned below), at which of the following does the course attendance aims*

*Search for, analysis and synthesis of data and information, by the use of technologies that are necessary according the case Adapting to new situations Decision-making Independent work Team work Working in an international environment Working in an interdisciplinary environment Introduction of innovative research* 

*Project planning and management Respect for difference and multiculturalism Environmental awareness Social, professional and ethical responsibility and sensitivity to gender issues Critical consciousness, criticism and self-criticism Development of free, creative and inductive thinking*

- Search for, analysis and synthesis of data and information, by the use of technologies that are necessary according the case
- Adapting to new situations
- Decision-making
- Independent work
- Team work
- Social, professional and ethical responsibility and sensitivity to gender issues
- Critical consciousness, criticism and self-criticism
- Development of free, creative and inductive thinking

# **2. COURSE CONTENT**

The course includes the following topics:

1. THE MATLAB ENVIRONMENT 1.1. NAVIGATION 1.1.1. NAVIGATION ON THE PC 1.1.2. NAVIGATION ON MATLAB ENVIRONMENT 1.2. MATLAB as an environment, activation and navigation, help 2. MATLAB AS A POCKET PC ENVIRONMENT 2.1. PERMITTED SIZES 2.1.1. Scalars 2.1.2. Vectors (unidimensional tables, vectors) 2.1.3. Two-dimensional tables (arrays) 2.1.4. Character sequences (words, strings) 2.2. PERMITTED OPERATIONS 2.2.1. Numerical operations 2.2.2. Character operations 2.2.3. Logical operations 2.2.3. Relevant operations 2.2.4. Priority operations 3. MATLAB AS "LINE PROGRAMMING" ENVIRONMENT (PROGRAMMIMG WITH DIRECT USER-PC INTERACTION) 3.1. PERMITTED SIZES 3.1.1. Numbers – tables – character sequences 3.1.2. Multidimensional tables 3.1.3. Data structures 3.1.4. Cell arrays 3.2. PERMITTED FUNCTIONS 3.2.1. Linear systems solving 3.2.2. Polynomial data approach 3.2.3. Graphics and plots 3.2.4. Input-output commands (interaction with computer memory) 4. MATLAB AS "PROGRAMMING LANGUAGE" ENVIRONMENT 4.1. PROGRAMS - FILES .Μ 4.1.1. Μ files for command execution (script files) 4.1.2. Μ files for function execution (function files)

# 4.2. CONTROL OF VARIABLES – COMMAND FLOW 4.2.1. Satisfaction of conditions – branching of executable commands (if end, if else end, if elseif ... else end, case) 4.2.2. Command repetition – loops (loops, for end, nested loops, while end) 4.3. FINAL PROGRAMMING ELEMENTS

Students also attend a laboratory training program in the Laboratory of Production Management Information Systems in order to develop an intuitive and hands-on understanding of the concepts presented in the lectures. Students are trained in workshops with a rotation system. The workshop program is posted on the course website and eclass at the beginning of the semester.

In addition, articles, audiovisual lecture material, web addresses, useful information and exercises are posted at eclass.

#### **TEACHING MODE** *Face-to-face, in-class lecturing, on distance teaching and distance learning etc.* In-class lecturing / Laboratory teaching **USE OF INFORMATION AND COMMUNICATION TECHNOLOGY** *Use of ICT in Teaching, Laboratory Education, Communication with students* **Teaching:** Lectures with audiovisual media, support of the learning process through the eclass platform **Laboratory Education:** Use of MATLAB, open access and inhouse software for laboratory exercises **Communication with students:** face-to-face at office hours, email, eclass **COURSE DESIGN** *Description of teaching techniques, practices and methods: Lectures, seminars, laboratory practice, fieldwork, study and analysis of bibliography, tutorials, clinical practice, Art Workshop, Interactive teaching, Educational visits, project, Essay writing, Artistic creativity, etc. The study hours for each learning activity as well as the hours of non- directed study are given according to the principles of the ECTS Activity / Method Semester Workload* Lectures 26 Laboratory exercises and the case of the 26 Project 41 Self-study of lecture material and exercises 43 Counselling and the counselling on the counsel of the counsel of the counsel of the counsel of the counsel of the counsel of the counsel of the counsel of the counsel of the counsel of the counsel of the counsel of the cou Exams (written) and the set of the set of the set of the set of the set of the set of the set of the set of the set of the set of the set of the set of the set of the set of the set of the set of the set of the set of the Course Total *137.5* **STUDENT PERFORMANCE EVALUATION/ASSESSMENT METHODS**  *Detailed description of the evaluation procedures: Language of evaluation, assessment methods, formative or summative (conclusive), multiple choice questionnaires, short- answer questions, open-ended questions, problem solving, written work, Essay/report, oral exam, public presentation, laboratory work, art interpretation, other……etc Evaluation criteria are specifically defined and given as well as if and where they are reported and accessible to students.* **Language of exams:** Greek **Assessment Methods:** After the last lecture, the exam material is posted at eclass. The final course grade is formed by the optional project (30%) and by the written exams taken in the examination period of the spring semester and, in case of failure, in the September resits. The written examination includes problem solving / exercises and short-answer questions. It is conducted with closed books. The evaluation of students with special learning difficulties in writing and reading (as certified and qualified by a competent institution) is performed according to the relevant procedure decided by the Department Assembly. **Notification of the Assessment Criteria:** The evaluation criteria are made known during the first lecture and are

# **3. TEACHING METHODS - ASSESSMENT**

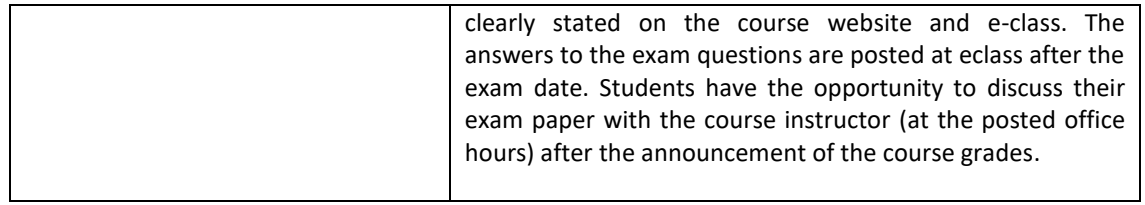

# **4. SUGGESTED BIBLIOGRAPHY**

*-Suggested Bibliography :* 

 Book [50656337]: MATLAB: A PRACTICAL INTRODUCTION TO PROGRAMMING AND PROBLEM SOLVING [in Greek], STORMY ATTAWAY

*-Scientific Journals: not applicable*

*-Lecture Notes*

*-Laboratory Workbook*